# Crustal Deformation Modeling Tutorial

PyLith/CUBIT: 2-D Subduction Zone with Coseismic and Interseismic Deformation

Brad Aagaard Charles Williams Matthew Knepley

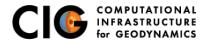

June 19, 2012

# 2-D Subduction Zone Example

Features illustrated in this example

- Generating a finite-element mesh using CUBIT
  - Nonplanar geometry
  - Variable mesh resolution
- Spatially variable coseismic slip
- Maxwell viscoelastic relaxation
- Files are located in src/pylith/examples/2d/subduction
- Steps 1-3: This tutorial
- Step 4: Tomorrow's afterslip tutorial

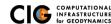

# 2-D Subduction Zone Example

Based on 2011 M9.0 Tohoku, Japan, earthquake

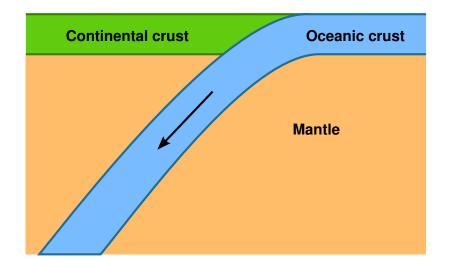

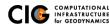

# Steps in Subduction Zone Example

Step01: Coseismic slip

Step02: Interseismic deformation

Step03: Seismic cycle

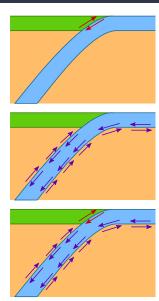

## Parameters Common to All Steps

Bulk constitutive models

Crust Linear elastic w/plane strain (ElasticPlaneStrain)

Mantle Linear Maxwell viscoelastic w/plane strain

(MaxwellPlaneStrain)

- Faults w/prescribed slip
- Fixed boundaries (except subducting slab)

#### Mesh Generation via CUBIT

Include topography/bathymetry and slab geometry

- Create geometry
  - Create points
  - 2 Connect points into spline curves
  - Split curves to form bounding curves
  - Connect curves into surfaces
  - Stitch surfaces together
- Define meshing scheme and cell size variation
  - Define cell size along curves near fault
  - Increase cell size away from fault at geometric rate (bias)
- Generate mesh
- Create boundary conditions
- Export mesh

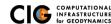

# Step01: Coseismic Slip

Prescribed slip based on Gavin Hayes's rupture model

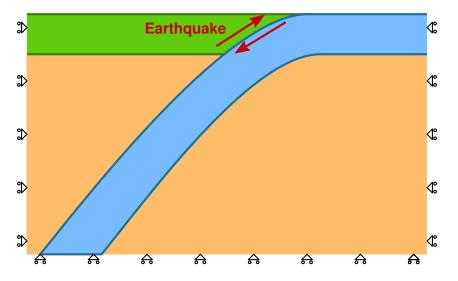

## Step02: Interseismic Deformation

Aseismic creep along interface between slab and mantle

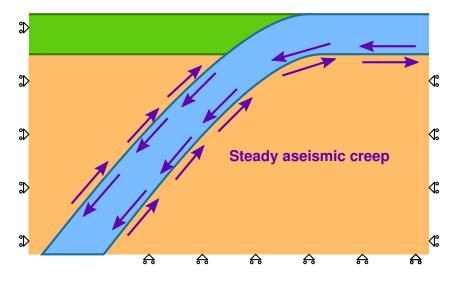

### Step03: Seismic Cycle

Interseismic deformation with coseismic slip at 150 years

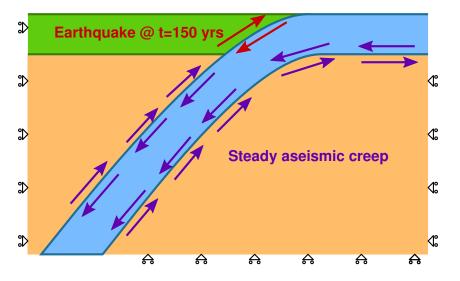

# Suggested Modifications

Examples of how to work towards real research problems

- Add depth dependent viscosity to the mantle
- Add viscosity to the oceanic crust to permit relaxation at depths below 50 km
- Modify the spatial database files for the material properties to use depth-dependent elastic properties based on PREM
- Mesh the geometry using quad4 cells rather than tri3 cells
- Add multiple, repeated earthquake ruptures and examine spinup towards a steady-state solution